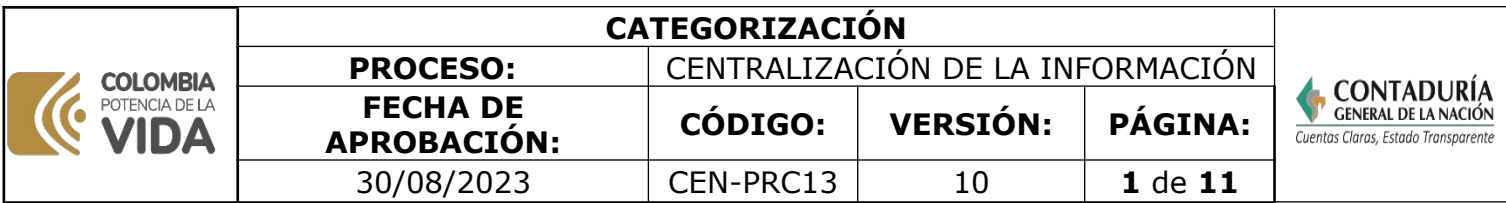

#### **1. OBJETIVO**

Certificar la categoría de los departamentos, distritos y municipios, que no se hayan categorizado directamente por decreto, con base en la información remitida por el DANE, la Contraloría General de la República y la relación de las entidades que se auto categorizaron recibida del Ministerio del Interior; con el fin de que el Contador General de la Nación (CGN) expida la resolución de categorización hasta el 30 de noviembre de cada año.

### **2. DEFINICIONES**

**APLICATIVO CATEGORIZACIÓN:** Herramienta desarrollada por la CGN que permite realizar las categorizaciones de forma automática minimizando el riesgo de manipulación de información.

**CGR:** Contraloría General de la República de Colombia

**CATEGORIZACIÓN:** Proceso para determinar la categoría de los entes territoriales del nivel central. (departamentos distritos y municipios). atendiendo su población y sus recursos fiscales como indicadores de sus condiciones socioeconómicas.

**DANE:** Departamento Administrativo Nacional de Estadística.

**INGRESOS CORRIENTES DE LIBRE DESTINACION (ICLD):** Ingresos corrientes tributarios y no tributarios que no están sometidos a destinación específica por el mandato legal.

**PRUEBA DE CONSISTENCIA:** Consiste en efectuar un seguimiento a las variables definidas mediante valores coherentes, para determinar si cumplen con lo requerido y presentan el resultado esperado.

**REPOSITORIO O PATHFINDER:** Se refiere al medio electrónico centralizado y controlado por el GIT de Apoyo Informático que se utiliza para almacenar los archivos y documentos que evidencian la trazabilidad de las actividades realizadas en cada GIT.

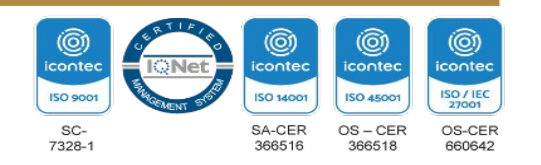

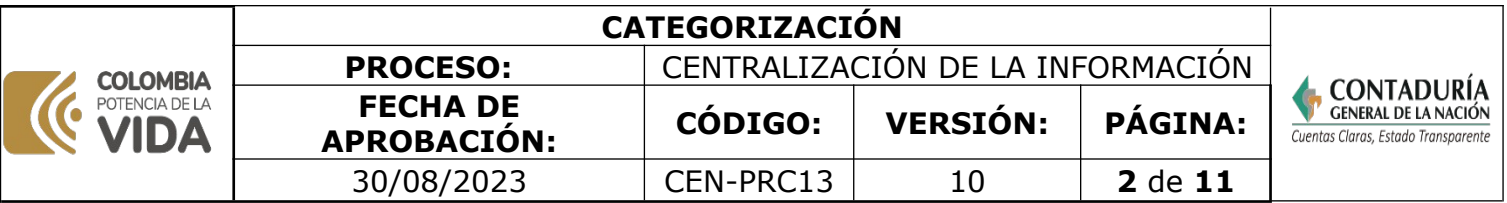

### **3.MARCO LEGAL**

**[Constitución Política de 1991](https://www.constitucioncolombia.com/titulo-12/capitulo-3/articulo-354)**, Artículo 354 y 209.

**[Ley 1753 del 09 de junio de 2015](https://www.funcionpublica.gov.co/eva/gestornormativo/norma.php?i=61933)** "Por la cual se expide el Plan Nacional de Desarrollo 2014- 2018 todos por un nuevo país, el cual en su artículo 267 derogó el artículo 85 del Decreto 617 de 2000, donde trata la categorización de los municipios de la zona de influencia de las Áreas Metropolitanas: "Los distritos o municipios ubicados en jurisdicción de las áreas metropolitanas, se clasificarán atendiendo únicamente al factor poblacional indicado en el artículo 2o. En todo caso dichos municipios se clasificarán como mínimo en la categoría cuarta".

**[Ley 1176 del 27 de diciembre de 2007 y sus modificaciones](https://www.funcionpublica.gov.co/eva/gestornormativo/norma.php?i=28306)**. "Por la cual se desarrollan los artículos 356 y 357 de la Constitución Política y se dictan otras disposiciones."

**[Ley 298 del 23 de Julio de 1996](https://www.funcionpublica.gov.co/eva/gestornormativo/norma.php?i=15071)**, "Por la cual se desarrolla el artículo 354 de la Constitución Política, se crea la Contaduría General de la Nación como una Unidad Administrativa Especial adscrita al Ministerio de Hacienda y Crédito Público, y se dictan otras disposiciones sobre la materia".

**[Ley 617 del 06 de octubre de 2000 y sus modificaciones. "](https://www.funcionpublica.gov.co/eva/gestornormativo/norma.php?i=3771)**Por la cual se reforma parcialmente la Ley 136 de 1994, el Decreto Extraordinario 1222 de 1986, se adiciona la Ley Orgánica de Presupuesto, el Decreto 1421 de 1993, se dictan otras normas tendientes a fortalecer la descentralización, y se dictan normas para la racionalización del gasto público nacional."

**[Ley 136 de 02 de junio de 1994 y sus modificaciones.](https://www.funcionpublica.gov.co/eva/gestornormativo/norma.php?i=329)** Por la cual se dictan normas tendientes a modernizar la organización y el funcionamiento de los municipios.

**[Decreto 2106 del 22 de noviembre de 2019](https://www.funcionpublica.gov.co/eva/gestornormativo/norma.php?i=103352).** Por el cual se dictan normas para simplificar, suprimir y reformar trámites, procesos y procedimientos innecesarios existentes en la administración pública, que en su artículo 153 modifica el artículo 6 de la Ley 136 de 1994 y especifica la clasificación de los distritos y municipios atendiendo su población, ingresos corrientes de libre destinación y situación geográfica.

**[Decreto 1499 del 11 de septiembre de 2017.](https://www.funcionpublica.gov.co/eva/gestornormativo/norma.php?i=83433) "**Por medio del cual se modifica el Decreto 1083 de 2015, Decreto Único Reglamentario del Sector Función Pública, en lo relacionado con el Sistema de Gestión establecido en el artículo 133 de la Ley 1753 de 2015".

**Decreto 3968 de 26 de noviembre de 2004**. Por el cual se reglamenta parcialmente la Ley 617 de 2000. El Artículo 1º.

**[Decreto 143 del 21 de enero de 2004](https://www.contaduria.gov.co/funciones?p_l_back_url=%2Fsearch%3Fq%3DDecreto%2B143%2Bdel%2B21%2Bde%2Benero%2Bde%2B2004%26type%3Dcom.liferay.journal.model.JournalArticle).** "por el cual se modifica la estructura de la Contaduría General de la Nación y se determinan las funciones de sus dependencia.

**[Decreto 3202 de 27 de diciembre de 2002](https://www.suin-juriscol.gov.co/viewDocument.asp?id=1519578).** Por medio del cual se reglamenta parcialmente la

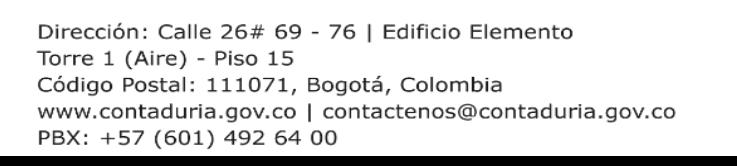

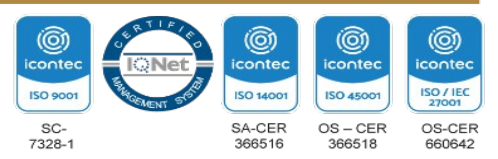

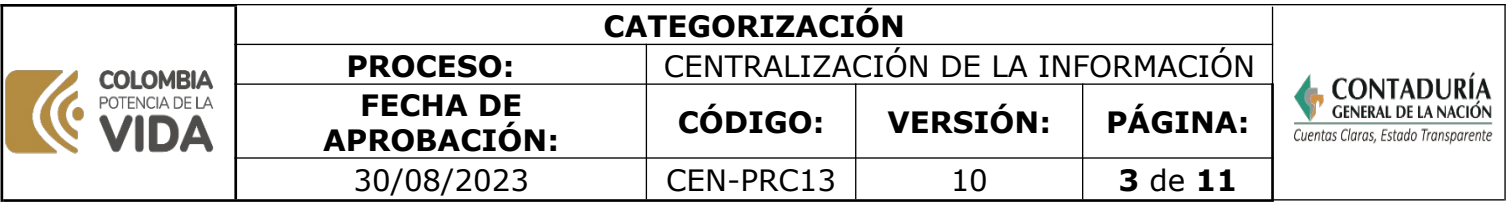

Ley 617 de 2002, Artículo 2, parágrafo 2°: Las categorías que determine el Contador General de la Nación en virtud de lo establecido en los parágrafos 4° y 5° de los artículos 1° y 2° de la Ley 617 de 2000, respectivamente, deben ser radicadas. en el Ministerio del Interior a más tardar dentro de los cinco primeros días del mes de diciembre.

**[Resolución 399 del 28 de noviembre de 2019 expedida por la CGN.](https://www.contaduria.gov.co/documents/20127/36432/Res_399_2019.pdf/fee51ff4-7b1d-2165-bf35-c1a2d51cf7d7)** Por la cual se reglamenta el procedimiento para efectos de categorización de Departamentos, Distritos y Municipios..

 **[Norma Técnica Colombiana ISO 9001-2015.](https://www.contaduria.gov.co/web/intranet/sistema-de-gestion-de-calidad/-/document_library/vpkf13iCweJ8/view_file/5709474?_com_liferay_document_library_web_portlet_DLPortlet_INSTANCE_vpkf13iCweJ8_redirect=https%3A%2F%2Fwww.contaduria.gov.co%3A443%2Fweb%2Fintranet%2Fsistema-de-gestion-de-calidad%2F-%2Fdocument_library%2Fvpkf13iCweJ8%2Fview%2F5709447%3Fp_r_p_resetCur%3Dfalse%26_com_liferay_document_library_web_portlet_DLPortlet_INSTANCE_vpkf13iCweJ8_redirect%3Dhttps%253A%252F%252Fwww.contaduria.gov.co%253A443%252Fweb%252Fintranet%252Fsistema-de-gestion-de-calidad%252F-%252Fdocument_library%252Fvpkf13iCweJ8%252Fview%252F5709442%253F_com_liferay_document_library_web_portlet_DLPortlet_INSTANCE_vpkf13iCweJ8_redirect%253Dhttps%25253A%25252F%25252Fwww.contaduria.gov.co%25253A443%25252Fweb%25252Fintranet%25252Fsistema-de-gestion-de-calidad%25253Fp_p_id%25253Dcom_liferay_document_library_web_portlet_DLPortlet_INSTANCE_vpkf13iCweJ8%252526p_p_lifecycle%25253D0%252526p_p_state%25253Dnormal%252526p_p_mode%25253Dview%2526_com_liferay_document_library_web_portlet_DLPortlet_INSTANCE_vpkf13iCweJ8_redirect%253Dhttps%25253A%25252F%25252Fwww.contaduria.gov.co%25253A443%25252Fweb%25252Fintranet%25252Fsistema-de-gestion-de-calidad%25253Fp_p_id%25253Dcom_liferay_document_library_web_portlet_DLPortlet_INSTANCE_vpkf13iCweJ8%252526p_p_lifecycle%25253D0%252526p_p_state%25253Dnormal%252526p_p_mode%25253Dview)** Sistema de Gestión de la Calidad **[Norma Técnica Colombiana ISO 14001- 2015.](https://www.contaduria.gov.co/web/intranet/sistema-de-gestion-de-calidad/-/document_library/vpkf13iCweJ8/view_file/5709486?_com_liferay_document_library_web_portlet_DLPortlet_INSTANCE_vpkf13iCweJ8_redirect=https%3A%2F%2Fwww.contaduria.gov.co%3A443%2Fweb%2Fintranet%2Fsistema-de-gestion-de-calidad%2F-%2Fdocument_library%2Fvpkf13iCweJ8%2Fview%2F5709447%3Fp_r_p_resetCur%3Dfalse%26_com_liferay_document_library_web_portlet_DLPortlet_INSTANCE_vpkf13iCweJ8_redirect%3Dhttps%253A%252F%252Fwww.contaduria.gov.co%253A443%252Fweb%252Fintranet%252Fsistema-de-gestion-de-calidad%252F-%252Fdocument_library%252Fvpkf13iCweJ8%252Fview%252F5709442%253F_com_liferay_document_library_web_portlet_DLPortlet_INSTANCE_vpkf13iCweJ8_redirect%253Dhttps%25253A%25252F%25252Fwww.contaduria.gov.co%25253A443%25252Fweb%25252Fintranet%25252Fsistema-de-gestion-de-calidad%25253Fp_p_id%25253Dcom_liferay_document_library_web_portlet_DLPortlet_INSTANCE_vpkf13iCweJ8%252526p_p_lifecycle%25253D0%252526p_p_state%25253Dnormal%252526p_p_mode%25253Dview%2526_com_liferay_document_library_web_portlet_DLPortlet_INSTANCE_vpkf13iCweJ8_redirect%253Dhttps%25253A%25252F%25252Fwww.contaduria.gov.co%25253A443%25252Fweb%25252Fintranet%25252Fsistema-de-gestion-de-calidad%25253Fp_p_id%25253Dcom_liferay_document_library_web_portlet_DLPortlet_INSTANCE_vpkf13iCweJ8%252526p_p_lifecycle%25253D0%252526p_p_state%25253Dnormal%252526p_p_mode%25253Dview)** Sistema de Gestión Ambiental

**[Norma Técnica Colombiana ISO IEC 27001-2013.](https://www.contaduria.gov.co/web/intranet/sistema-de-gestion-de-calidad/-/document_library/vpkf13iCweJ8/view_file/5709498?_com_liferay_document_library_web_portlet_DLPortlet_INSTANCE_vpkf13iCweJ8_redirect=https%3A%2F%2Fwww.contaduria.gov.co%3A443%2Fweb%2Fintranet%2Fsistema-de-gestion-de-calidad%2F-%2Fdocument_library%2Fvpkf13iCweJ8%2Fview%2F5709447%3Fp_r_p_resetCur%3Dfalse%26_com_liferay_document_library_web_portlet_DLPortlet_INSTANCE_vpkf13iCweJ8_redirect%3Dhttps%253A%252F%252Fwww.contaduria.gov.co%253A443%252Fweb%252Fintranet%252Fsistema-de-gestion-de-calidad%252F-%252Fdocument_library%252Fvpkf13iCweJ8%252Fview%252F5709442%253F_com_liferay_document_library_web_portlet_DLPortlet_INSTANCE_vpkf13iCweJ8_redirect%253Dhttps%25253A%25252F%25252Fwww.contaduria.gov.co%25253A443%25252Fweb%25252Fintranet%25252Fsistema-de-gestion-de-calidad%25253Fp_p_id%25253Dcom_liferay_document_library_web_portlet_DLPortlet_INSTANCE_vpkf13iCweJ8%252526p_p_lifecycle%25253D0%252526p_p_state%25253Dnormal%252526p_p_mode%25253Dview%2526_com_liferay_document_library_web_portlet_DLPortlet_INSTANCE_vpkf13iCweJ8_redirect%253Dhttps%25253A%25252F%25252Fwww.contaduria.gov.co%25253A443%25252Fweb%25252Fintranet%25252Fsistema-de-gestion-de-calidad%25253Fp_p_id%25253Dcom_liferay_document_library_web_portlet_DLPortlet_INSTANCE_vpkf13iCweJ8%252526p_p_lifecycle%25253D0%252526p_p_state%25253Dnormal%252526p_p_mode%25253Dview)** Sistemas de Gestión de la Seguridad de la [Información](https://www.contaduria.gov.co/web/intranet/sistema-de-gestion-de-calidad/-/document_library/vpkf13iCweJ8/view_file/5709498?_com_liferay_document_library_web_portlet_DLPortlet_INSTANCE_vpkf13iCweJ8_redirect=https%3A%2F%2Fwww.contaduria.gov.co%3A443%2Fweb%2Fintranet%2Fsistema-de-gestion-de-calidad%2F-%2Fdocument_library%2Fvpkf13iCweJ8%2Fview%2F5709447%3Fp_r_p_resetCur%3Dfalse%26_com_liferay_document_library_web_portlet_DLPortlet_INSTANCE_vpkf13iCweJ8_redirect%3Dhttps%253A%252F%252Fwww.contaduria.gov.co%253A443%252Fweb%252Fintranet%252Fsistema-de-gestion-de-calidad%252F-%252Fdocument_library%252Fvpkf13iCweJ8%252Fview%252F5709442%253F_com_liferay_document_library_web_portlet_DLPortlet_INSTANCE_vpkf13iCweJ8_redirect%253Dhttps%25253A%25252F%25252Fwww.contaduria.gov.co%25253A443%25252Fweb%25252Fintranet%25252Fsistema-de-gestion-de-calidad%25253Fp_p_id%25253Dcom_liferay_document_library_web_portlet_DLPortlet_INSTANCE_vpkf13iCweJ8%252526p_p_lifecycle%25253D0%252526p_p_state%25253Dnormal%252526p_p_mode%25253Dview%2526_com_liferay_document_library_web_portlet_DLPortlet_INSTANCE_vpkf13iCweJ8_redirect%253Dhttps%25253A%25252F%25252Fwww.contaduria.gov.co%25253A443%25252Fweb%25252Fintranet%25252Fsistema-de-gestion-de-calidad%25253Fp_p_id%25253Dcom_liferay_document_library_web_portlet_DLPortlet_INSTANCE_vpkf13iCweJ8%252526p_p_lifecycle%25253D0%252526p_p_state%25253Dnormal%252526p_p_mode%25253Dview)

 **[Norma Técnica Colombiana ISO IEC 45001-2018.](https://www.contaduria.gov.co/web/intranet/sistema-de-gestion-de-calidad/-/document_library/vpkf13iCweJ8/view_file/5709466?_com_liferay_document_library_web_portlet_DLPortlet_INSTANCE_vpkf13iCweJ8_redirect=https%3A%2F%2Fwww.contaduria.gov.co%3A443%2Fweb%2Fintranet%2Fsistema-de-gestion-de-calidad%2F-%2Fdocument_library%2Fvpkf13iCweJ8%2Fview%2F5709447%3Fp_r_p_resetCur%3Dfalse%26_com_liferay_document_library_web_portlet_DLPortlet_INSTANCE_vpkf13iCweJ8_redirect%3Dhttps%253A%252F%252Fwww.contaduria.gov.co%253A443%252Fweb%252Fintranet%252Fsistema-de-gestion-de-calidad%252F-%252Fdocument_library%252Fvpkf13iCweJ8%252Fview%252F5709442%253F_com_liferay_document_library_web_portlet_DLPortlet_INSTANCE_vpkf13iCweJ8_redirect%253Dhttps%25253A%25252F%25252Fwww.contaduria.gov.co%25253A443%25252Fweb%25252Fintranet%25252Fsistema-de-gestion-de-calidad%25253Fp_p_id%25253Dcom_liferay_document_library_web_portlet_DLPortlet_INSTANCE_vpkf13iCweJ8%252526p_p_lifecycle%25253D0%252526p_p_state%25253Dnormal%252526p_p_mode%25253Dview%2526_com_liferay_document_library_web_portlet_DLPortlet_INSTANCE_vpkf13iCweJ8_redirect%253Dhttps%25253A%25252F%25252Fwww.contaduria.gov.co%25253A443%25252Fweb%25252Fintranet%25252Fsistema-de-gestion-de-calidad%25253Fp_p_id%25253Dcom_liferay_document_library_web_portlet_DLPortlet_INSTANCE_vpkf13iCweJ8%252526p_p_lifecycle%25253D0%252526p_p_state%25253Dnormal%252526p_p_mode%25253Dview)** Sistemas de Gestión de la [Seguridad y salud en el trabajo](https://www.contaduria.gov.co/web/intranet/sistema-de-gestion-de-calidad/-/document_library/vpkf13iCweJ8/view_file/5709466?_com_liferay_document_library_web_portlet_DLPortlet_INSTANCE_vpkf13iCweJ8_redirect=https%3A%2F%2Fwww.contaduria.gov.co%3A443%2Fweb%2Fintranet%2Fsistema-de-gestion-de-calidad%2F-%2Fdocument_library%2Fvpkf13iCweJ8%2Fview%2F5709447%3Fp_r_p_resetCur%3Dfalse%26_com_liferay_document_library_web_portlet_DLPortlet_INSTANCE_vpkf13iCweJ8_redirect%3Dhttps%253A%252F%252Fwww.contaduria.gov.co%253A443%252Fweb%252Fintranet%252Fsistema-de-gestion-de-calidad%252F-%252Fdocument_library%252Fvpkf13iCweJ8%252Fview%252F5709442%253F_com_liferay_document_library_web_portlet_DLPortlet_INSTANCE_vpkf13iCweJ8_redirect%253Dhttps%25253A%25252F%25252Fwww.contaduria.gov.co%25253A443%25252Fweb%25252Fintranet%25252Fsistema-de-gestion-de-calidad%25253Fp_p_id%25253Dcom_liferay_document_library_web_portlet_DLPortlet_INSTANCE_vpkf13iCweJ8%252526p_p_lifecycle%25253D0%252526p_p_state%25253Dnormal%252526p_p_mode%25253Dview%2526_com_liferay_document_library_web_portlet_DLPortlet_INSTANCE_vpkf13iCweJ8_redirect%253Dhttps%25253A%25252F%25252Fwww.contaduria.gov.co%25253A443%25252Fweb%25252Fintranet%25252Fsistema-de-gestion-de-calidad%25253Fp_p_id%25253Dcom_liferay_document_library_web_portlet_DLPortlet_INSTANCE_vpkf13iCweJ8%252526p_p_lifecycle%25253D0%252526p_p_state%25253Dnormal%252526p_p_mode%25253Dview)

# **4. DOCUMENTOS RELACIONADOS**

[CEN13-FOR01](https://www.contaduria.gov.co/web/intranet/sigi/-/document_library/PZav0116iHoV/view_file/3522048?_com_liferay_document_library_web_portlet_DLPortlet_INSTANCE_PZav0116iHoV_redirect=https%3A%2F%2Fwww.contaduria.gov.co%3A443%2Fweb%2Fintranet%2Fsigi%3Fp_p_id%3Dcom_liferay_document_library_web_portlet_DLPortlet_INSTANCE_PZav0116iHoV%26p_p_lifecycle%3D0%26p_p_state%3Dnormal%26p_p_mode%3Dview%26_com_liferay_document_library_web_portlet_DLPortlet_INSTANCE_PZav0116iHoV_mvcRenderCommandName%3D%252Fdocument_library%252Fsearch%26_com_liferay_document_library_web_portlet_DLPortlet_INSTANCE_PZav0116iHoV_mvcRenderCommandName%3D%252Fdocument_library%252Fsearch%26_com_liferay_document_library_web_portlet_DLPortlet_INSTANCE_PZav0116iHoV_searchFolderId%3D2151131%26_com_liferay_document_library_web_portlet_DLPortlet_INSTANCE_PZav0116iHoV_searchFolderId%3D2151131%26_com_liferay_document_library_web_portlet_DLPortlet_INSTANCE_PZav0116iHoV_searchRepositoryId%3D115223%26_com_liferay_document_library_web_portlet_DLPortlet_INSTANCE_PZav0116iHoV_searchRepositoryId%3D115223%26_com_liferay_document_library_web_portlet_DLPortlet_INSTANCE_PZav0116iHoV_keywords%3DCEN13-FOR01%2B%26_com_liferay_document_library_web_portlet_DLPortlet_INSTANCE_PZav0116iHoV_keywords%3DCEN13-FOR01%2B%26_com_liferay_document_library_web_portlet_DLPortlet_INSTANCE_PZav0116iHoV_showSearchInfo%3Dtrue%26_com_liferay_document_library_web_portlet_DLPortlet_INSTANCE_PZav0116iHoV_showSearchInfo%3Dtrue%26_com_liferay_document_library_web_portlet_DLPortlet_INSTANCE_PZav0116iHoV_repositoryId%3D115223%26_com_liferay_document_library_web_portlet_DLPortlet_INSTANCE_PZav0116iHoV_repositoryId%3D115223%26_com_liferay_document_library_web_portlet_DLPortlet_INSTANCE_PZav0116iHoV_folderId%3D2151131%26_com_liferay_document_library_web_portlet_DLPortlet_INSTANCE_PZav0116iHoV_folderId%3D2151131) PLANTILLA SEGUIMIENTO CATEGORIZACIÓN MUNICIPIOS, DISTRITOS Y DEPARTAMENTOS (LEY617 de 2000)

[CEN13-FOR11](https://www.contaduria.gov.co/web/intranet/sigi/-/document_library/PZav0116iHoV/view_file/2151210?_com_liferay_document_library_web_portlet_DLPortlet_INSTANCE_PZav0116iHoV_redirect=https%3A%2F%2Fwww.contaduria.gov.co%3A443%2Fweb%2Fintranet%2Fsigi%3Fp_p_id%3Dcom_liferay_document_library_web_portlet_DLPortlet_INSTANCE_PZav0116iHoV%26p_p_lifecycle%3D0%26p_p_state%3Dnormal%26p_p_mode%3Dview%26_com_liferay_document_library_web_portlet_DLPortlet_INSTANCE_PZav0116iHoV_mvcRenderCommandName%3D%252Fdocument_library%252Fsearch%26_com_liferay_document_library_web_portlet_DLPortlet_INSTANCE_PZav0116iHoV_mvcRenderCommandName%3D%252Fdocument_library%252Fsearch%26_com_liferay_document_library_web_portlet_DLPortlet_INSTANCE_PZav0116iHoV_searchFolderId%3D2151131%26_com_liferay_document_library_web_portlet_DLPortlet_INSTANCE_PZav0116iHoV_searchFolderId%3D2151131%26_com_liferay_document_library_web_portlet_DLPortlet_INSTANCE_PZav0116iHoV_searchRepositoryId%3D115223%26_com_liferay_document_library_web_portlet_DLPortlet_INSTANCE_PZav0116iHoV_searchRepositoryId%3D115223%26_com_liferay_document_library_web_portlet_DLPortlet_INSTANCE_PZav0116iHoV_keywords%3DCEN13-FOR11%2B%26_com_liferay_document_library_web_portlet_DLPortlet_INSTANCE_PZav0116iHoV_keywords%3DCEN13-FOR11%2B%26_com_liferay_document_library_web_portlet_DLPortlet_INSTANCE_PZav0116iHoV_showSearchInfo%3Dtrue%26_com_liferay_document_library_web_portlet_DLPortlet_INSTANCE_PZav0116iHoV_showSearchInfo%3Dtrue%26_com_liferay_document_library_web_portlet_DLPortlet_INSTANCE_PZav0116iHoV_repositoryId%3D115223%26_com_liferay_document_library_web_portlet_DLPortlet_INSTANCE_PZav0116iHoV_repositoryId%3D115223%26_com_liferay_document_library_web_portlet_DLPortlet_INSTANCE_PZav0116iHoV_folderId%3D2151131%26_com_liferay_document_library_web_portlet_DLPortlet_INSTANCE_PZav0116iHoV_folderId%3D2151131) REGISTRO DE CATEGORIZACIÓN DE DEPARTAMENTOS Y MUNICIPIOS,

## **5. DOCUMENTOS ANEXOS**

Comunicaciones o correos electrónicos institucionales Manual Usuario

Administrador del CHIP, ubicado en el aplicativo de categorización.

- Aplicativo de Categorización en la página del CHIP.
- Reporte de Certificación de Ingreso Corrientes de Libre Destinación ICLD y Gastos de Funcionamiento de las Entidades, recibido de la Contraloría General de la República - CGR.
- Reporte de Población de Entidades Territoriales, recibido del Departamento Administrativo Nacional de Estadística - DANE.
- Proyecto de Resolución de Categorización. Verificaciones y cruces de información.
- Pathfinder actualizado con las informaciones históricas del proceso

## **6.PROCEDIMIENTO**

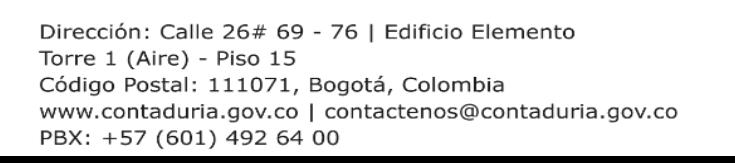

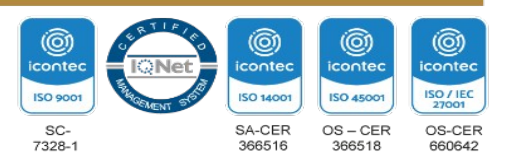

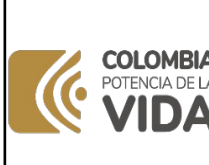

г

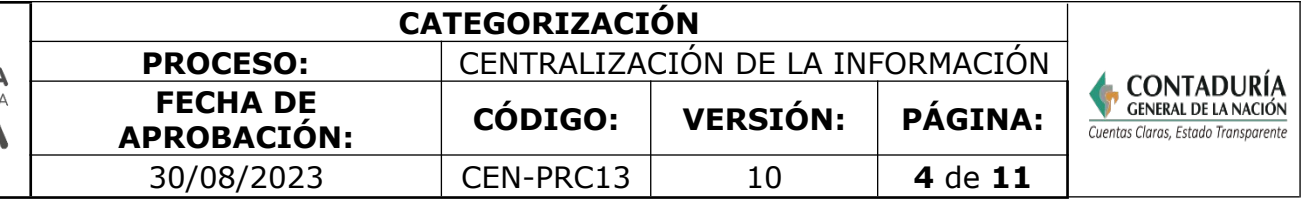

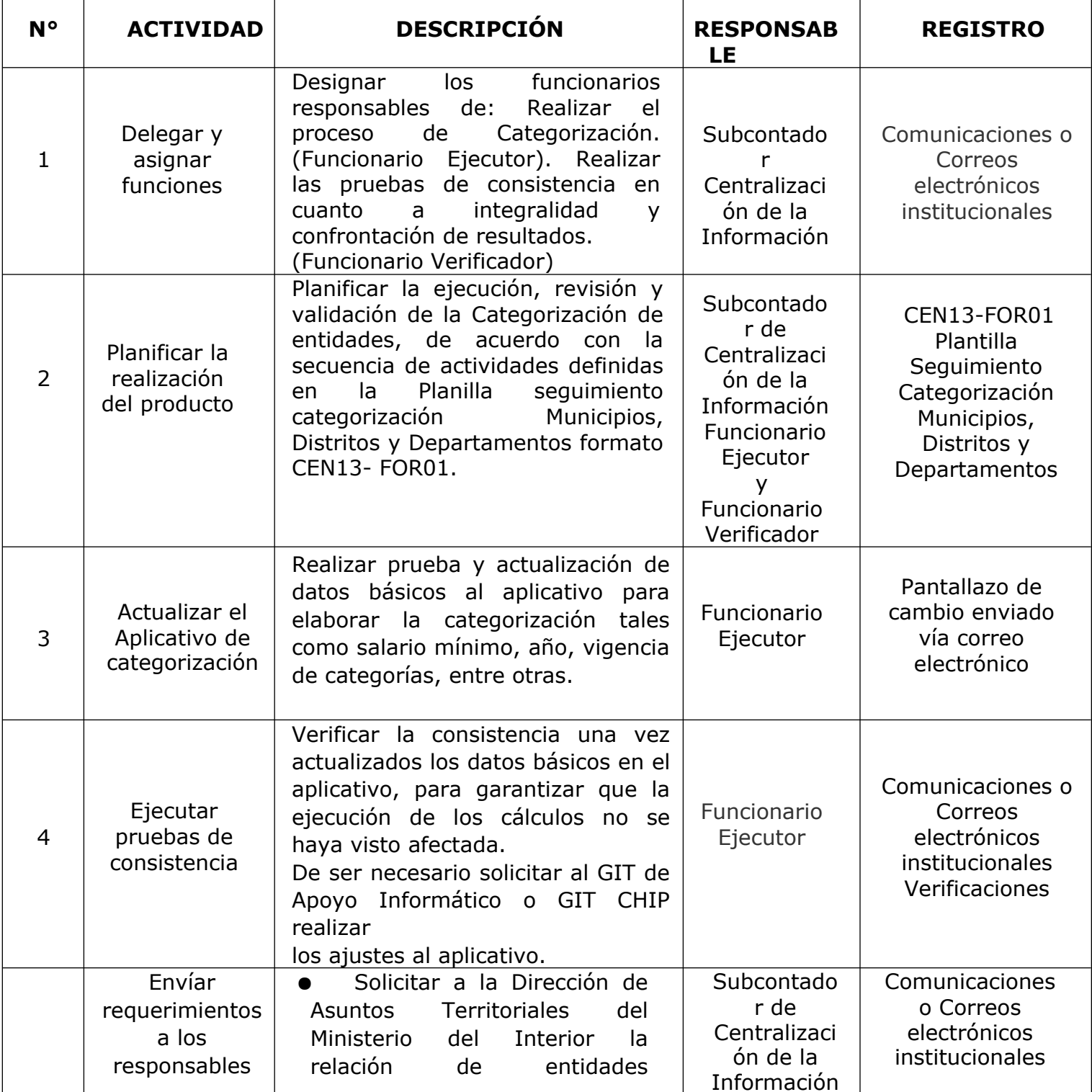

×

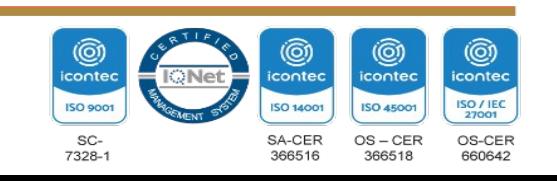

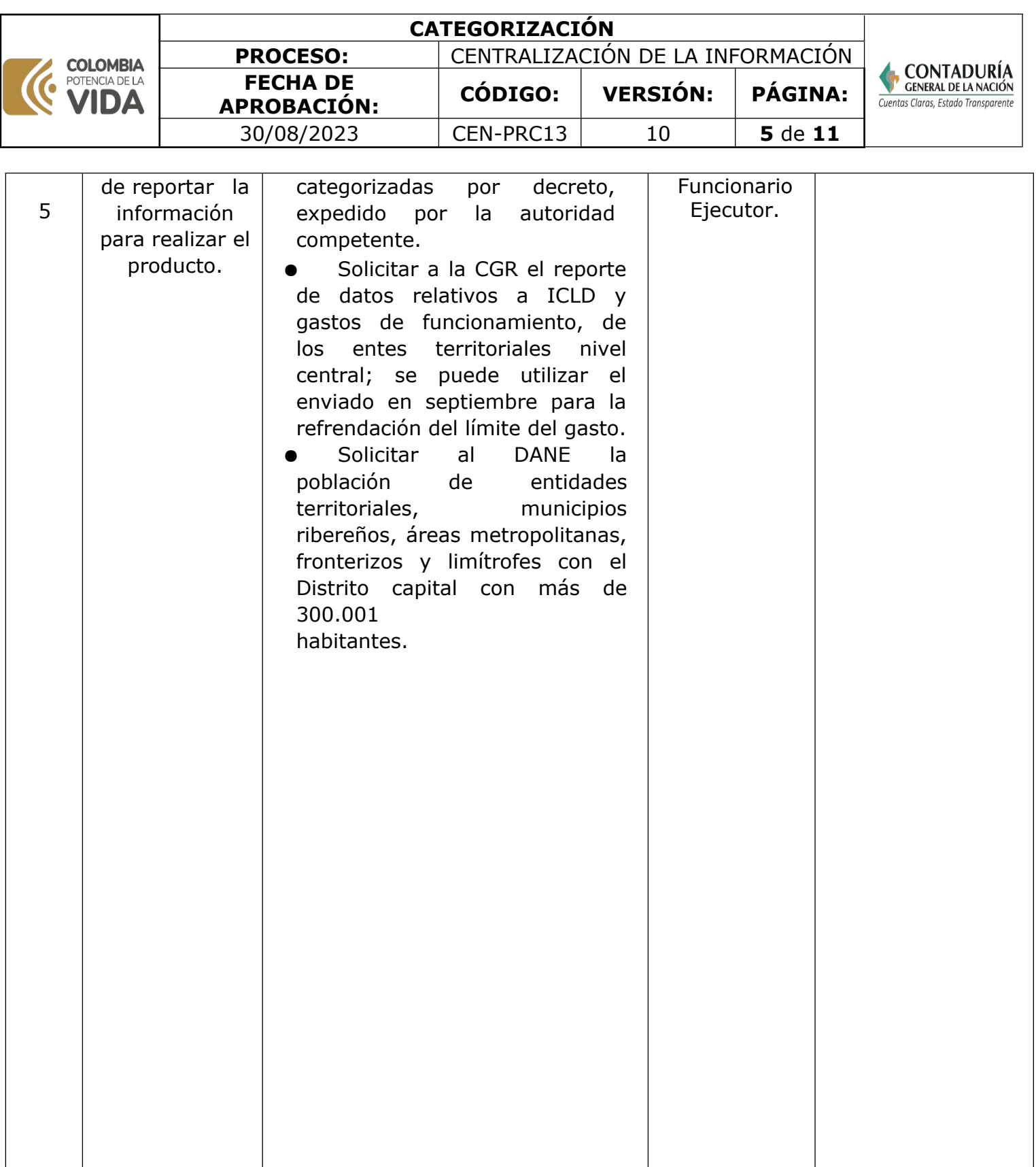

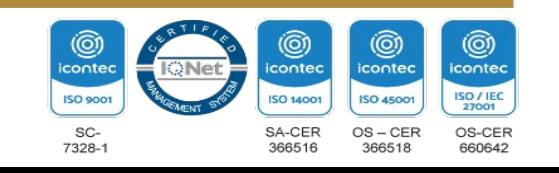

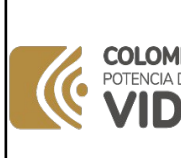

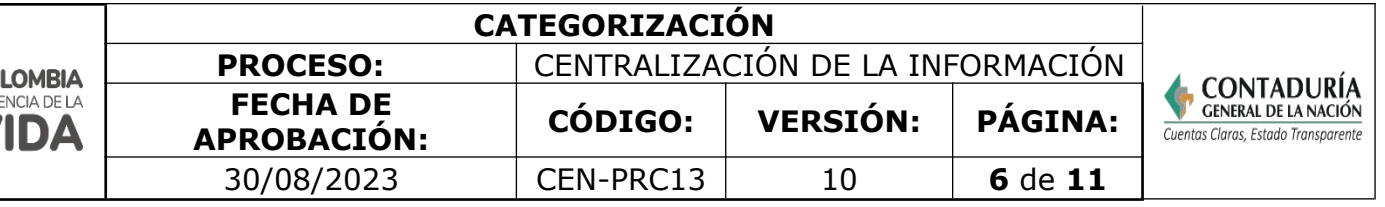

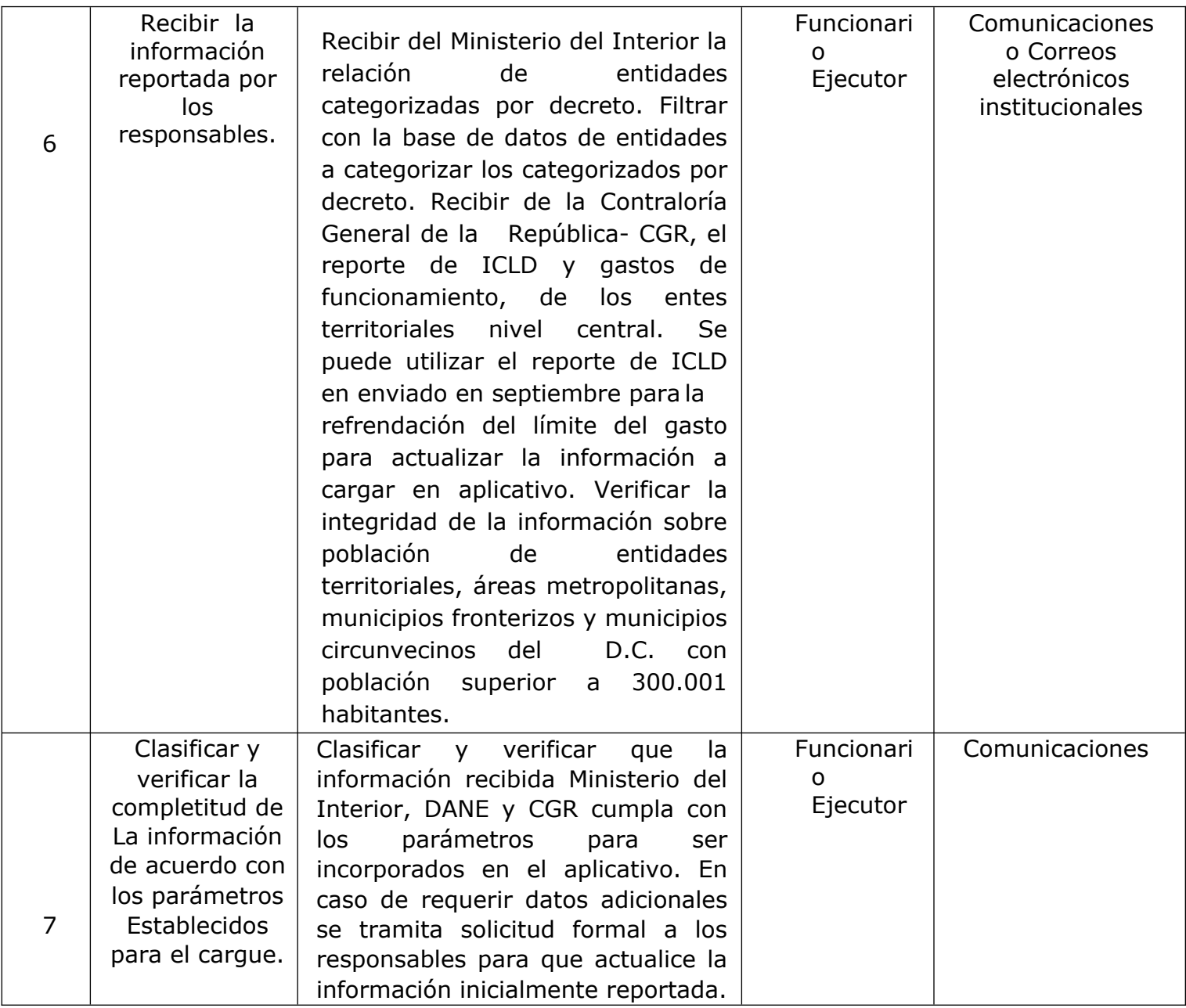

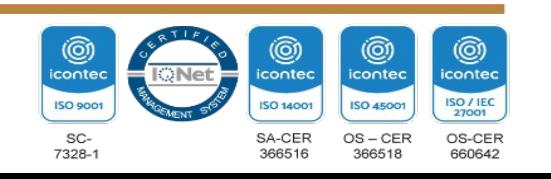

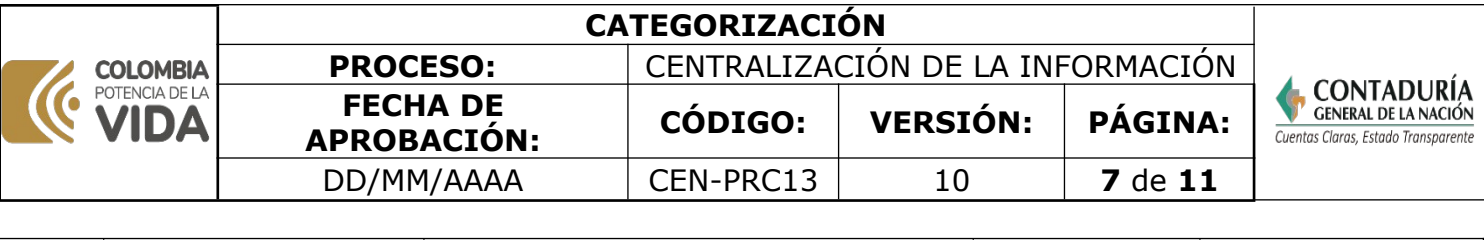

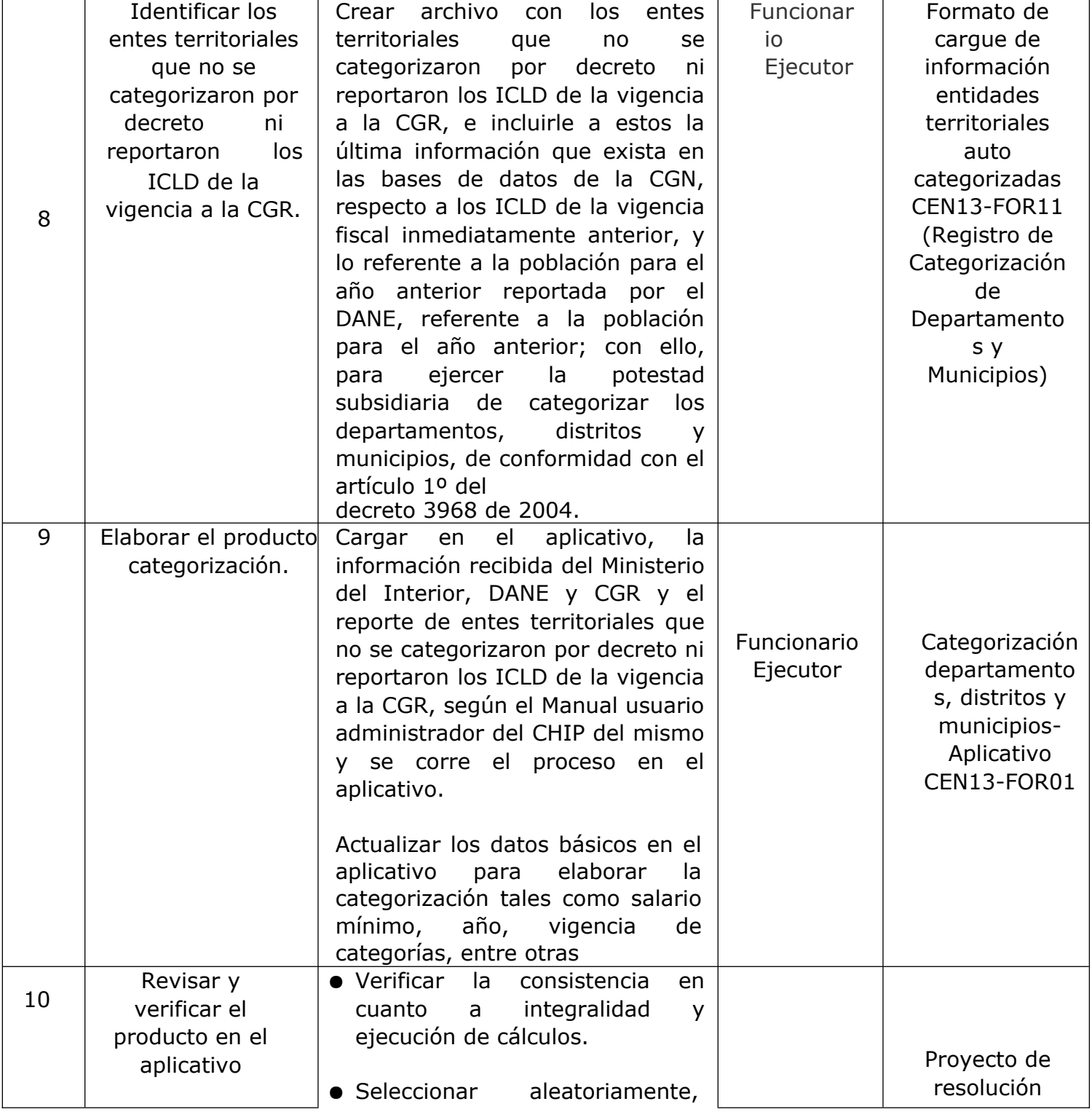

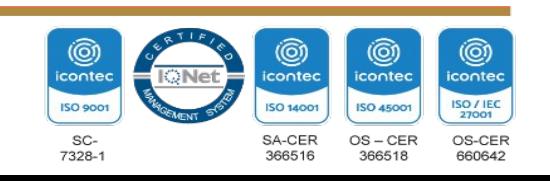

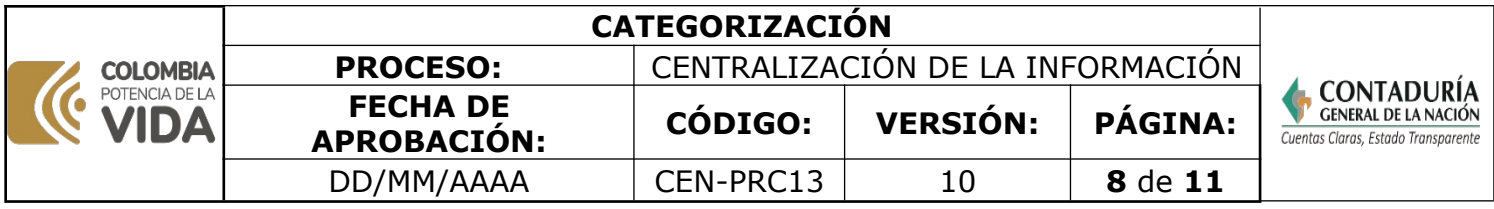

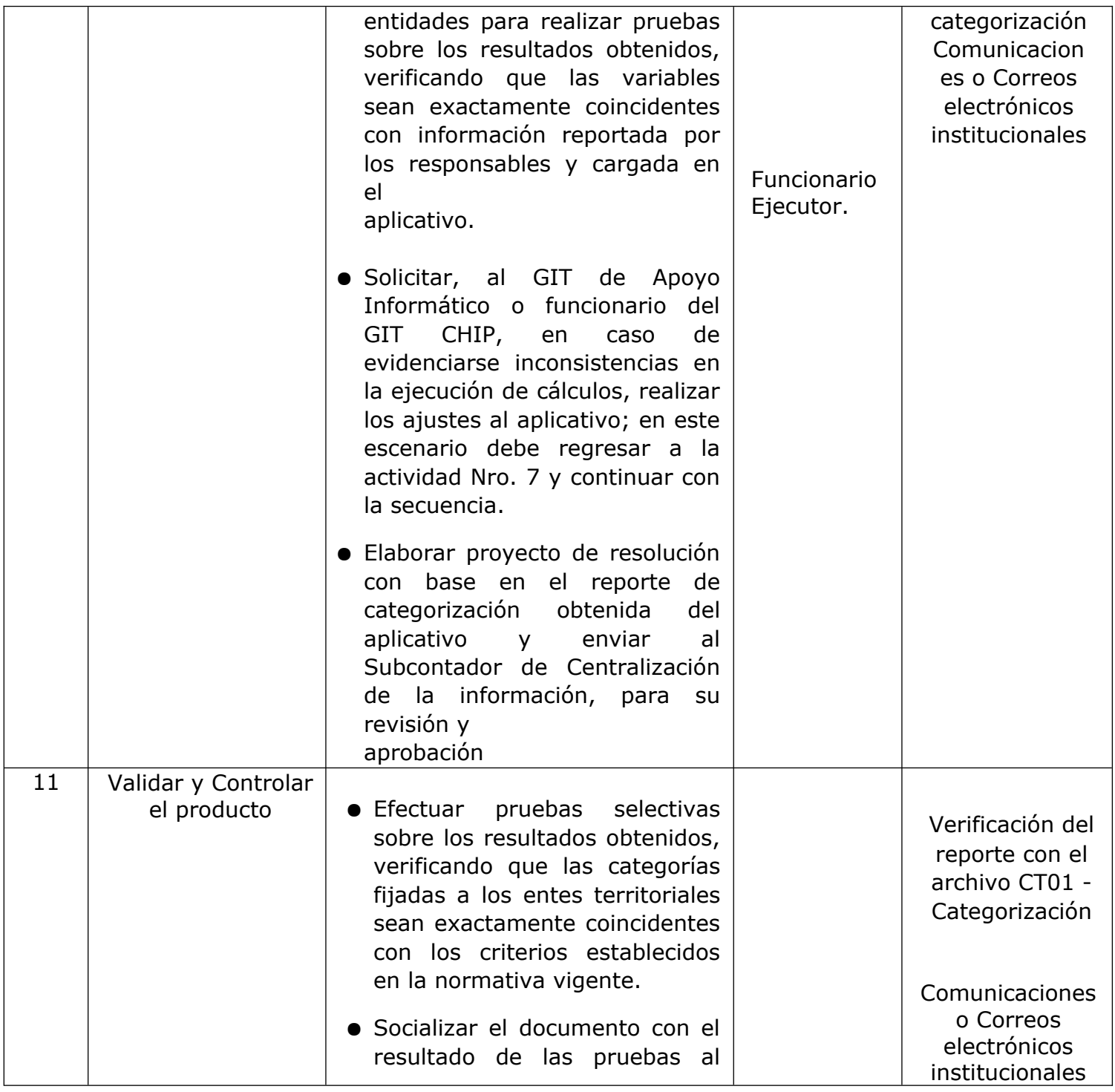

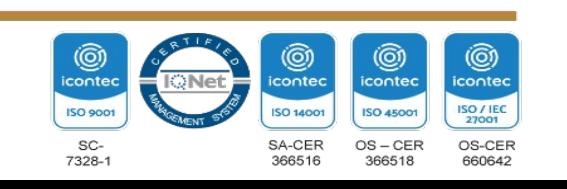

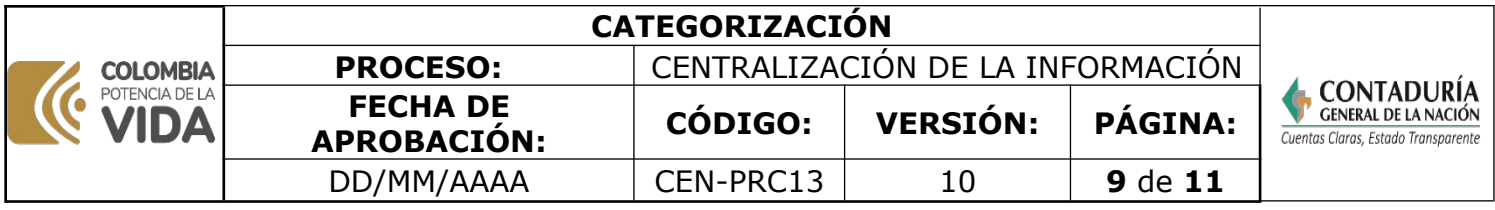

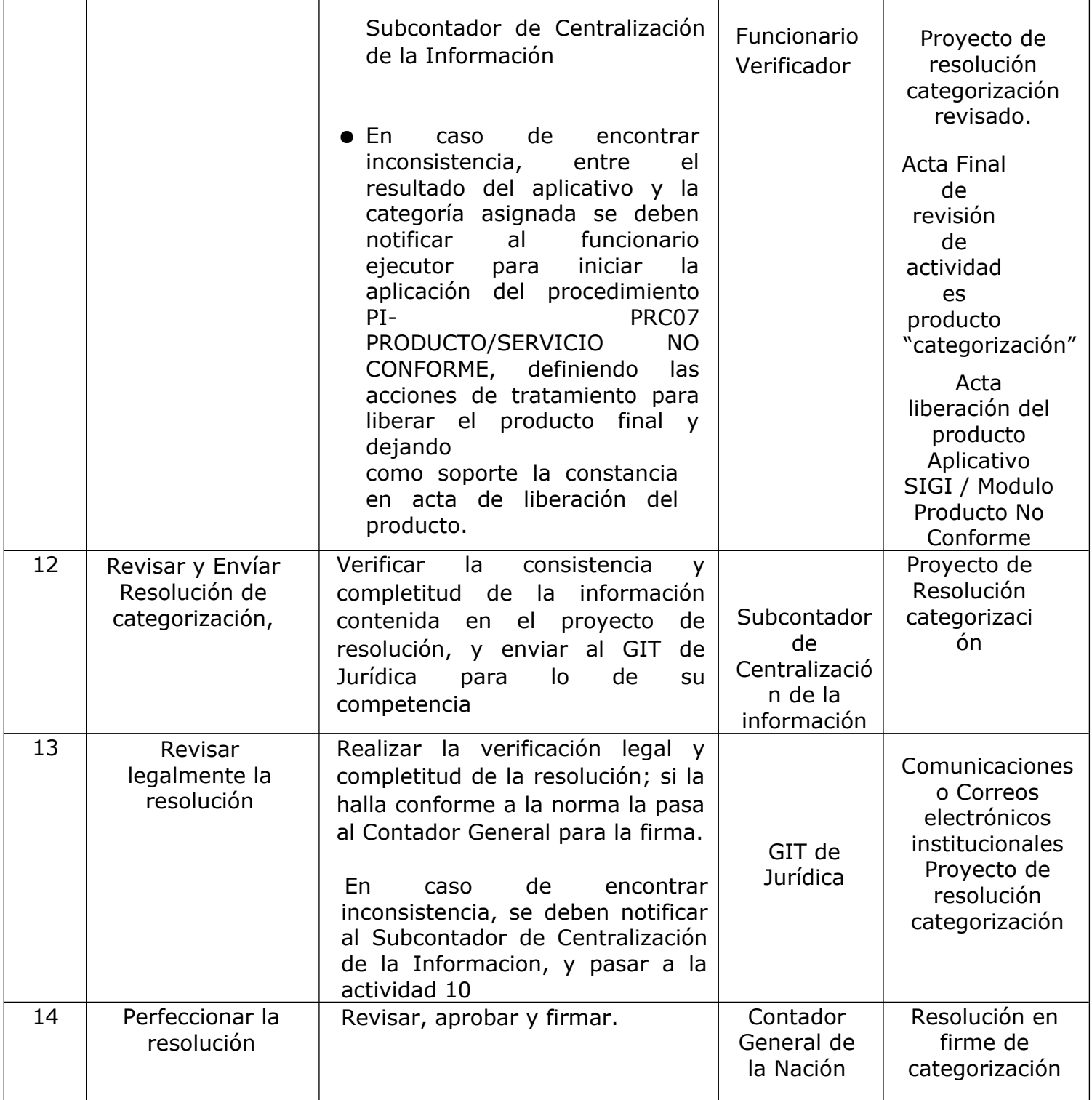

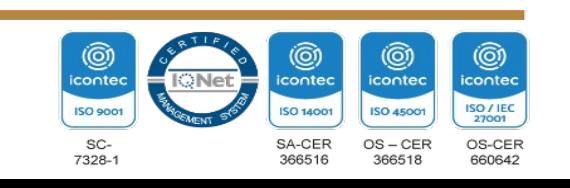

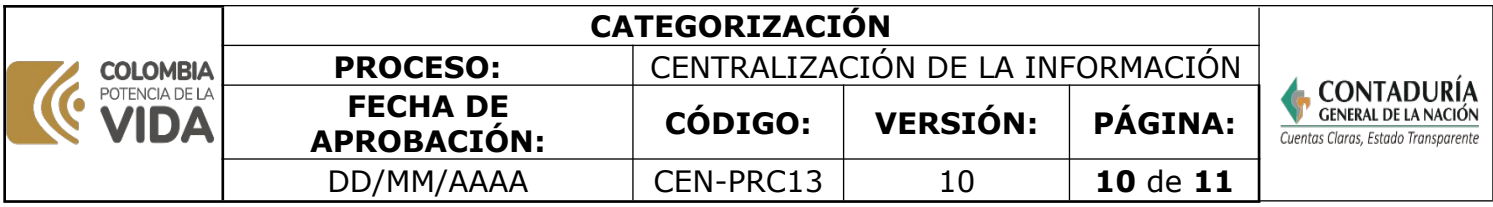

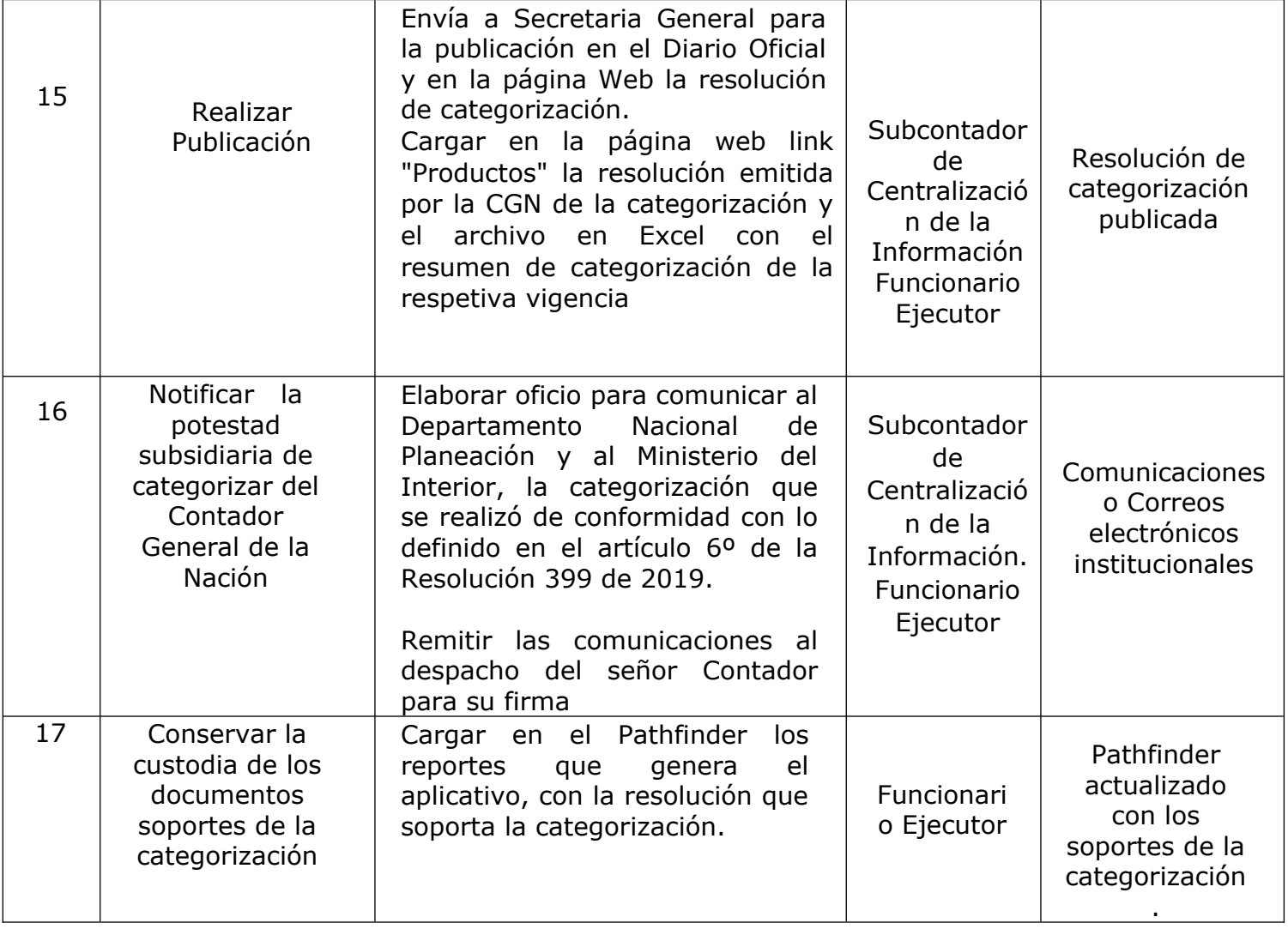

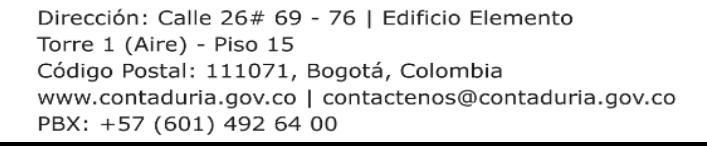

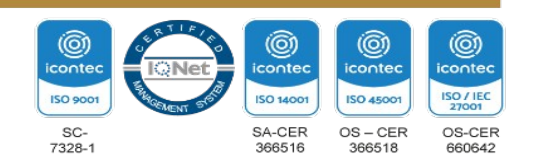

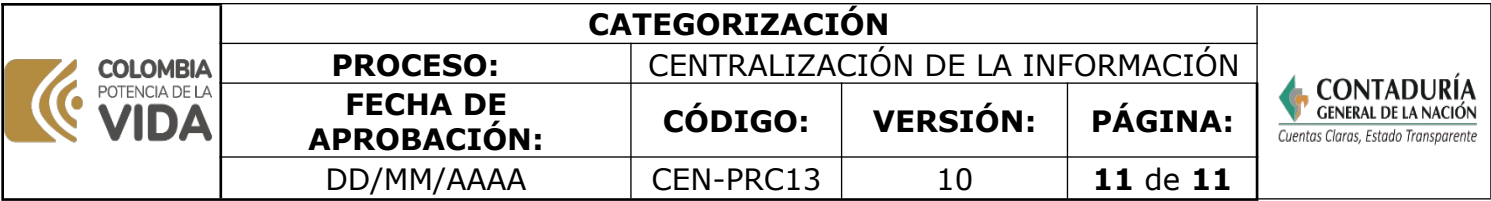

**Nota:** La totalidad de la ejecución de las actividades descritas deben ser alineadas a las Políticas del Sistema Integrado de Gestión Institucional (Política de la calidad, Política Ambiental, Política de la SST, Política de la Seguridad de la Información, Políticas de Gestión y desempeño institucional - MIPG) lo que contribuirá al cumplimiento misional, la satisfacción de las partes interesadas, la mejora del desempeño ambiental, proporcionar un lugar seguro y saludable previniendo lesiones y deterioro de la salud, asegurar la integridad, disponibilidad y confiabilidad de la información recibida y generada y el éxito sostenido de la CGN.

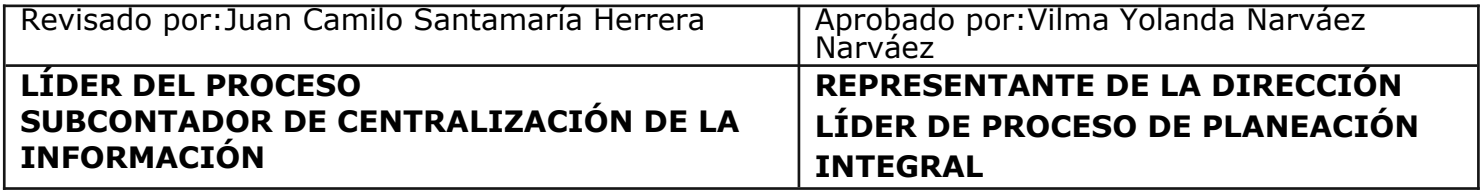

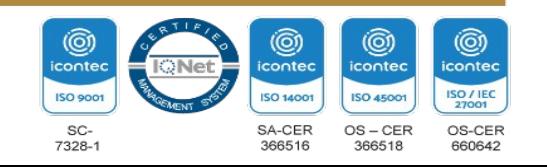